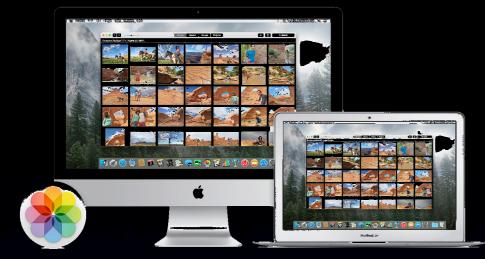

### Photos v 1.0 for Mac OS X 10.10.3

Presented to GAMUG General Meeting Tuesday, April 14, 2015 by John Connor

#### Photos is installed as part of the upgrade to OS X Yosemite v 10.10.3

#### The user interface closely parallels that of Photos for iOS

Photos is the successor - sort of to iPhoto and Aperture, which have been discontinued and are no longer supported by Apple.

#### iPhoto for Mac OS X can still be used, including with Mac OS X 10.10.3

## Getting ready for Photos ...

#### not really a whole lot to do

(From Apple's Knowledgebase) "Using iPhoto and Aperture after you migrate to Photos iPhoto – and Aperture, if you downloaded it – remains on your system in the Applications folder, and you can continue to use it. If you open iPhoto or Aperture after you upgrade to Photos, you'll be asked if you want to open your library there or in Photos.

#### Support for videos... Stay tuned.

#### Use of an external photo editor within Photos

iPhoto vs Photos on the Mac

Photos in Mac OS X vs Photos iOS 8.3

# Integration with iCloud...

"iCloud Photo Library can help you make the most of the space on your Mac. When you choose "Optimize Mac Storage," all your fullresolution photos and videos are stored in iCloud in their original formats, with storage-saving versions kept on your Mac as space is needed."

## Websites with good information

https://support.apple.com/en-us/HT204655 http://www.theverge.com/2015/2/5/7982517/ apple-photos-mac-iphoto-replacementexplainer-faq http://www.imore.com/photos-os-x-faq http://www.macworld.com/article/2880099/ first-look-photos-for-os-x.html

#### And, in particular, David A. Cox's course http://www.pcclassesonline.com/photosfor-mac-2015/

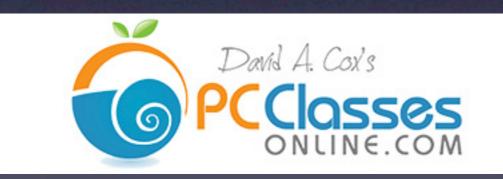